# **DESESTACIONALIZACION DE LAS SERIES ECONOMICAS DEL COMERCIO EXTERIOR DEL ECUADOR CON TRAMO SEATS**

Karin Calderón Orellana<sup>1</sup>, Fernando Sandoya Sánchez<sup>2</sup>.

1 Ingeniera en Estadística Informática 2004.

<sup>2</sup>Director de Tesis, Matemático, Escuela Politécnica Nacional, 1994. Master en Investigación de Operaciones mención en Modelización de Sistemas Logísticos, Escuela de Postgrado en Ingeniería y Ciencias - Escuela Superior Politécnica Nacional, 2003. Profesor de ESPOL desde 1995.

# **RESUMEN**

En este trabajo se lleva a cabo la desestacionalización de las Series Económicas del Comercio Exterior del Ecuador utilizando el método de ajuste estacional Tramo Seats en el módulo automático del software Demetra 2.0, se inicia con el análisis de los conceptos básicos de Series de Tiempo, también se analizan los componentes de las series de tiempo. Como el objetivo de este estudio es la desestacionalización de las series económicas en mención, es decir que a las series originales se les ha quitado las componentes: Estacional y Efectos de Calendario. La técnica Tramo Seats involucra la aplicación de Modelos de Regresión con ruido ARIMA y de Filtros de Kolmogorov; así luego de linealizar las series y corregirlas de valores atípicos y de efectos de calendario se descomponen en sus diferentes componentes estocásticos, las inferencias que se realicen a partir de las series desestacionalizadas son más precisas que aquellas que se hacen a partir de las series sin desestacionalizar<sup>1</sup>.

# **INTRODUCCION**

En los Análisis de Series Temporales, es importante conocer la procedencia de la información que componen a las mismas, de manera que las inferencias y predicciones hechas a partir de dicha información sean lo más confiables posible. En este trabajo se considera de manera específica como objetivo a la Desestacionalización de las Series Económicas del Comercio Exterior del Ecuador, utilizando las series con observaciones trimestrales tomadas desde Enero de 1990 hasta Octubre del 2002. Las series pueden expresar su comportamiento a lo largo del tiempo a través de un modelo, de modo que sea factible también realizar predicciones a futuro; de ahí que para análisis posteriores a partir de los datos de la serie es necesario eliminar de ellos aquellas fluctuaciones que llevan a pronósticos no acertados. Los componentes de una serie temporal a saber son: Tendencia, Ciclo, Estacionalidad, Irregularidad y Efectos de Calendario; en efecto para el análisis de desestacionalización a la serie original se le quita la componente Estacional y los Efectos de Calendario que están dados por los días que se consideren laborables y los feriados de fecha móvil, la técnica de desestacionalización a utilizar es Tramo Seats<sup>1</sup>.

## **DESESTACIONALIZACION DE LAS SERIES**

Una serie desestacionalizada es la serie original a la que se le ha quitado la componente estacional, las variaciones por días laborables y los feriados de fecha móvil; también puede verse a la serie desestacionalizada como la combinación de la tendencia-ciclo y de la componente irregular, así si  $Y_t = P_t + S_t + I_t + CAL_t$  es la serie original, desestacionalizada será:  $Z_t = Y_t - S_t - CAL_t$  o  $Z_t = P_t + I_t$ .

Dado que las componentes no son observables, puesto que solo se tiene la observación de la serie; para obtener la serie desestacionalizada se estiman las componentes de la serie de tiempo y se eliminan la estacionalidad, las variaciones por días laborables, y el efecto de pascua (que constituyen el efecto calendario)<sup>2</sup>.

## **Tramo - Seats**

El método TRAMO-SEATS es muy utilizado en el desarrollo de análisis económicos; TRAMO ("Time Series Regression with ARIMA Noise, Missing Observations and Outliers" significa: Regresión de Series de Tiempo con ruido ARIMA, Observaciones perdidas y atípicos); SEATS

("Signal Extraction in ARIMA Time Series" significa: Extracción de la Señal en Series de Tiempo  $ARIMA<sup>2</sup>$ .

## **TRAMO : "Time Series Regression with ARIMA Noise, Missing Observations and Outliers "**

Consideremos el vector de *M* observaciones:  $z = (z_{t_1},...,z_{t_M})$  que constituyen las observaciones de la serie considerada en los instantes  $t_1$ ,  $t_2$ , ...,  $t_M$ . Tramo ajusta el modelo de regresión:  $z_t = \beta y_t + \gamma_t$ , donde  $\gamma_t$  sigue un proceso ARIMA del tipo:  $\varphi(B)\delta(B)\gamma_t = \theta(B)a_t$ ; aquí  $a_t$  se considera como innovación ruido blanco con parámetros:  $(0, \sigma_a^2)^2$ .

#### **Seats**

SEATS inicia con el modelo ARIMA identificado, estimado y diagnosticado con TRAMO, y descompone la serie corregida en sus componentes subyacentes estocásticos, con los principios de decomposición canónica basada en modelos ARIMA. Si  $x_t$  es la serie original;  $z_t = \delta(B)x_t$  es la serie diferenciada, donde *B* es el operador de retardo y  $\delta(B)$  representa las diferencias tomadas en la serie original buscando estacionariedad. En SEATS:

$$
\delta(B) = \nabla^d \nabla_S^D;
$$
  
\n
$$
\nabla = I - B.
$$
  
\n
$$
\nabla_S^D = (I - B^S)^D.
$$

Así, el modelo para la serie diferenciada  $z_t$  pude expresarse como:  $\varphi(B)(z_t - \bar{z}) = \theta(B)a_t$ 

Como ejemplo se considerará la descomposición aditiva de la serie original, de la forma:  $x_t = \sum x_{it}$ 

s<br>
SEATS asume componentes ortogonales<sup>2</sup>, y que cada uno será del tipo ARIMA. Luego de identificar los componentes, es necesario que dichos componentes no contengan ruido (excepto el componente irregular-propiedad canónica). En consecuencia la varianza del componente irregular se verá maximizada, mientras que los otros componentes serán tan estables como sea posible.

#### **Estimación de los Componentes de la Serie Temporal Proceso de Estimación del Efecto de Calendario**

Componente constituido por dos elementos, la Pascua Móvil (*Et*) y el ciclo semanal (*CSt*), luego: *E*<sub>*t*</sub> = *γP*(*τ* )<sub>*t*</sub>; con *P*(*τ*)<sub>*t*</sub> la proporción que representa la semana de Pascua en el mes *t*, este efecto ocurre en los *τ* días anteriores al Domingo de Resurrección. La siguiente expresión representa el ciclo semanal:  $CS_t = \beta D_t$ , donde  $D_t$  representa (el número de lunes, martes, miércoles, jueves y viernes en el mes *t*)-(número de sábados y domingos en el mes *t*)\*(5/2). La fracción 5/2 es para homogeneizar los dos elementos de la diferencia que produce *D<sup>t</sup>* . El efecto de calendario total está luego definido por: *CALt=Et+CSt. .* La cuantificación de este efecto se realiza mediante la identificación, estimación y diagnostico de un modelo de regresión cuya perturbación sigue una representación autorregresiva, integrada y de medias móviles (ARIMA) de tipo multiplicativo (Box y Jenkins) $^3$ .

$$
y_t = \gamma P(\tau_t) + \beta D_t + \frac{\theta_q(B)\theta_Q(B^s)}{\varphi_p(B)\varphi_p(B^s)(1-B)^d(1-B^s)^D}a_t
$$

Una vez estimados los parámetros γ y β y los operadores AR y MA del modelo  $y_t$  se obtiene la serie corregida de efectos de calendario:  $N_t = y_t - \hat{\gamma}P(\tau)_t - \hat{\beta}D_t$ .

#### **Estimación de los Componentes Estocásticos**

Suponiendo *k* componentes estocásticos y ortogonales entre si, que al ser agregados producen la serie *N*<sub>t</sub>, se tiene:  $N_t = \sum_{i=1}^k$ *i 1 Ni,t* , donde cada componente *Ni,t* evoluciona según un modelo ARIMA: por tanto,

$$
N_{i,t} = \frac{\theta_i(B)}{\varphi_i(B)} a_{i,t} = \psi_i(B) a_{i,t} \qquad i = 1,...,k \quad \text{(models as d. to be components),} \text{ donde: } \varphi_i(B) \text{ es el operator}
$$

autorregresivo AR y *θ (B) <sup>i</sup>* es el operador MA, ambos son polinomios tales que sus raíces están fuera del círculo de radio unitario. La perturbación *ai,t* que incide sobre cada componente es un ruido blanco gaussiano con varianza *v<sup>i</sup>* , ello significa que las variables *ai,t* son variables aleatorias independientes con distribución *N(0, vi)*. Como *N<sup>t</sup>* se puede expresar como una suma de las componentes *Ni,t*, entonces *N<sup>t</sup>* también sigue un modelo ARIMA y:

$$
N_t = \frac{\theta_q(B)\theta_Q(B^s)}{\varphi_p(B)\varphi_p(B^s)(1-B)^d(1-B^s)^D} a_t = \frac{\theta(B)}{\varphi(B)} a_t = \psi(B)a_t
$$
. Y como los modelos de cada componente

*Ni,t* deben ser compatibles con el modelo del agregado *N<sup>t</sup>* antes expresado, llegamos a la siguiente condición:  $\frac{\partial(D)}{\partial(D)}a_t = \sum \frac{\partial(iD)}{\partial(D)}a_{i,t}$  $\frac{\theta(B)}{\varphi(B)} a_{i} = \sum_{i=1}^{k} \frac{\theta_{i}(B)}{\varphi_{i}(B)} a_{i,t}$ , lo cual implica que:

$$
\varphi(B)^{at} = \frac{1}{i-1} \varphi_i(B)^{at} \varphi_i(B)
$$
\n
$$
\varphi(B) = \prod_{i=1}^k \varphi_i(B) \quad (Ec.1)
$$
\n
$$
\theta(B)a_i = \sum_{i=1}^k \varphi_{(i)}(B)\theta_i(B)a_{i,t} \quad (Ec.2)
$$
\ndonde  $\varphi_{(i)}(B) = \prod_{j=1}^k \varphi_j(B), \quad j \neq i$ 

Las dos últimas expresiones relacionan los operadores ARMA de *N<sup>t</sup>* en su forma reducida con los operadores de los componentes *Ni,t* inobservables; los primeros se han estimado y los segundos pueden derivarse a partir de éstos. Para lograr la identificación única del sistema, el procedimiento basado en modelos utiliza el principio de descomposición canónica, así se considera que la descomposición adicional de cada componente en una señal más un ruido blanco es imposible, es decir que el componente carece de información redundante: así que es una señal pura o un ruido blanco, sin mezcla alguna. De manera formal:  $N_{i,t} = N_{i,t}^s + \zeta_{i,t}$  $N_{i,t} = N_{i,t}^s + \zeta_{i,t}$ ;  $\zeta_{i,t}$  es una sucesión de variables independientes idénticamente distribuidas  $N(0, \sigma_i^2)$ ; lo cual implica  $N_{i,t} = N_{i,t}^s$  "si sólo existe señal" o que  $N_{i,t} = \zeta_{i,t}$  "si solo existe ruido". Luego de aplicar el principio de descomposición canónica, las ecuaciones 1 y 2 permiten la determinación de los valores  $\psi_i(B)$  en función de los valores de  $\psi(B)$ , lo cual puede obtenerse con la utilización del método de los momentos. Luego de definir los modelos teóricos para los componentes, es importante estimarlos; lo que implica obtener series temporales para cada *Ni,t* utilizando los datos observados de *N<sup>t</sup>* . Este proceso se realiza mediante el filtrado de *N<sup>t</sup>*

según:  $\hat{N}_{i,t} = V_i(B, F)N_t$ . Los filtros  $V_i(B, F)$  con  $F = B - I$  utilizados por el método SEATS pertenecen a la familia de Filtros de Wiener-Kolmogorov, cuyo diseño trata de minimizar el error cuadrático medio entre el estimador y el componente teórico. De esta forma, estos filtros se obtienen como solución del

signiente programa de optimización restringida: *MIN E*(
$$
N_{i,t}
$$
 -  $\hat{N}_{i,t}$ )<sup>2</sup> con  $N_{i,t} = \psi_i(B)a_{i,t}$ . La  $\hat{N}_{i,t}$ 

solución de este programa lleva a:  $N_{i,t} = \frac{V_i}{N} \frac{\psi_i(\mathbf{D})}{\psi_i(\mathbf{D})} \frac{\psi_i(\mathbf{F})}{\psi_i(\mathbf{F})} N_i = \kappa_i \pi(B) \pi(F) \psi_i(B) \psi_i(F) N_i$ *a*  $i_{i,t} = \frac{V_i}{\sqrt{2}}$  $\hat{\mathcal{N}}_{i,t} = \frac{\mathcal{V}_i}{\mathcal{V}_i} \frac{\psi_i(B)}{\psi(B)} \frac{\psi_i(F)}{\psi(B)} N_t = \kappa_i \pi(B) \pi(F) \psi_i(B) \psi_i(F) N_t$ *ψ(F)*  $\psi_i(F)$ *ψ(B)*  $\psi$ <sub>*i*</sub> $(B)$ *v*  $\hat{N}_{i,t} = \frac{v_i \psi_i(B)}{v_i \psi_i(B)} \frac{\psi_i(F)}{v_i} N_t = \kappa_i \pi(B) \pi(F) \psi_i(B) \psi_i(F) N_t$ . Para  $p = P = 0$ , *d=D=1* y *q=Q=1*, con series trimestrales (es decir *s=4*) se tiene que:

$$
N_t = \frac{(1 - \theta_1 B)(1 - \theta_4 B^4)}{(1 - B)(1 - B^4)} a_t, \qquad -1 < \theta_1 < 1, \qquad 0 < \theta_4 < 1
$$

Siendo este último modelo compatible con una descomposición aditiva en la siguiente forma:

$$
N_t = P_t + S_t + I_t
$$

Y donde los modelos para los componentes canónicos son:

$$
P_{t} = \frac{(1 + B)(1 - \alpha B)}{(1 - B)^{2}} a_{p_{t}} \quad ; a_{p_{t}} \quad v.a.i.i.d. \ N(0, v_{p})
$$
  

$$
S_{t} = \frac{(1 - B)(1 - \delta_{1}B - \delta_{2}B^{2})}{(1 + B + B^{2} + B^{3})} a_{s,t} \quad ; a_{s,t} \quad v.a.i.i.d. \ N(0, v_{s})
$$
  

$$
I_{t} = a_{t,t} \quad ; a_{t,t} \quad \text{es } v.a.i.i.d. \ N(0, v_{t})
$$

Para estimar los componentes se utiliza la información proporcionada por una muestra, así los filtros de Wiener y Kolmogorov son:

$$
\hat{P}_t = \frac{v_p}{v_a} \frac{U(B)(1 + B)(1 - \alpha B)}{(1 - \theta_1 B)(1 - \theta_4 B^4)} \frac{U(F)(1 + F)(1 - \alpha F)}{(1 - \theta_1 F)(1 - \theta_4 F^4)} N_t
$$
\n
$$
\hat{S}_t = \frac{v_s}{v_a} \frac{(1 - B)^3 (1 - \delta_1 B - \delta_2 B^2)}{(1 - \theta_1 B)(1 - \theta_4 B^4)} \frac{(1 - B)^3 (1 - \delta_1 F - \delta_2 F^2)}{(1 - \theta_1 F)(1 - \theta_4 F^4)} N_t
$$
\n
$$
\hat{I}_t = \frac{v_t}{v_a} \frac{(1 - B)^2 U(B)(1 - \alpha B)}{(1 - \theta_1 B)(1 - \theta_4 B^4)} \frac{(1 - F)^2 U(F)}{(1 - \theta_1 F)(1 - \theta_4 F^4)} N_t
$$

Con  $U(B)=1+B+B^2+B^3$ .

$$
\hat{P}_t = \frac{(1+B)(1-\alpha B)}{(1-B)^2} V_p(F)a_{p,t} = \psi_p(B)V_p(F)a_{p,t}
$$
\n
$$
\hat{S}_t = \frac{(1-B)(1-\delta_1 B - \delta_2 B^2)}{(1+B+B^2+B^3)} V_s(F)a_{s,t} = \psi_s(B)V_s(F)a_{s,t}
$$
\n
$$
\hat{I}_t = V_t(F)a_{t,t}
$$

#### **Estimación Final.4. Estimación Final**

*t e*  $t \sim u_t$  $\hat{y}^{sac} = y_t$  *- CAL*  $\ell$  *-*  $\hat{S}_t$ . Así, la serie de ciclo-tendencia es el componente estimado de *P<sub>t</sub>*:

$$
\hat{y}_t^{\text{ct}} = \hat{P}_t = V_p(B, F)(y_t - CAL_t^e)
$$

# **Aplicación del Método Tramo Seats al tratamiento de las series económicas del comercio exterior del Ecuador**

Para cada serie de índices que representan a las Series Económicas del Comercio Exterior del Ecuador<sup>4</sup>, se muestran los resultados obtenidos por Demetra en el proceso de desestacionalización, utilizando el método de ajuste estacional Tramo-Seats. Se observa que algunas de dichas series logran ser ajustadas estacionalmente, en tanto que Demetra rechaza el ajuste estacional para otras series de datos, para cada uno de los casos se tiene la información que justifica tal aseveración.

**TABLA I TABLA DE RESULTADOS OBTENIDOS POR DEMETRA CON EL METODO DE DESESTACIONALIZACION TRAMO SEATS**

| No. | <b>Serie</b> | Decisión | <b>Admite Descomposición</b> | <b>Modelo Arima</b> |
|-----|--------------|----------|------------------------------|---------------------|
|     |              |          | <b>Estacional</b>            | <b>Usado</b>        |
|     | $I-x01$      | Acepta   | Si                           | $(2,1,0)$ $(0,1,1)$ |
| 2   | $I-x02$      | Acepta   | Si                           | $(3,1,0)$ $(0,1,1)$ |
| 3   | $I-x03$      | Acepta   | N <sub>o</sub>               | $(0,1,1)$ $(0,0,0)$ |
| 4   | $I-x04$      | Acepta   | N <sub>o</sub>               | $(1,0,0)$ $(0,0,0)$ |
| 5   | $I-x05$      | Acepta   | Si                           | $(0,1,0)$ $(0,1,1)$ |
| 6   | $I-x06$      | Acepta   | N <sub>o</sub>               | $(0,1,1)$ $(0,0,0)$ |
|     | $I-x07$      | Acepta   | Si                           | $(1,0,0)$ $(1,0,0)$ |

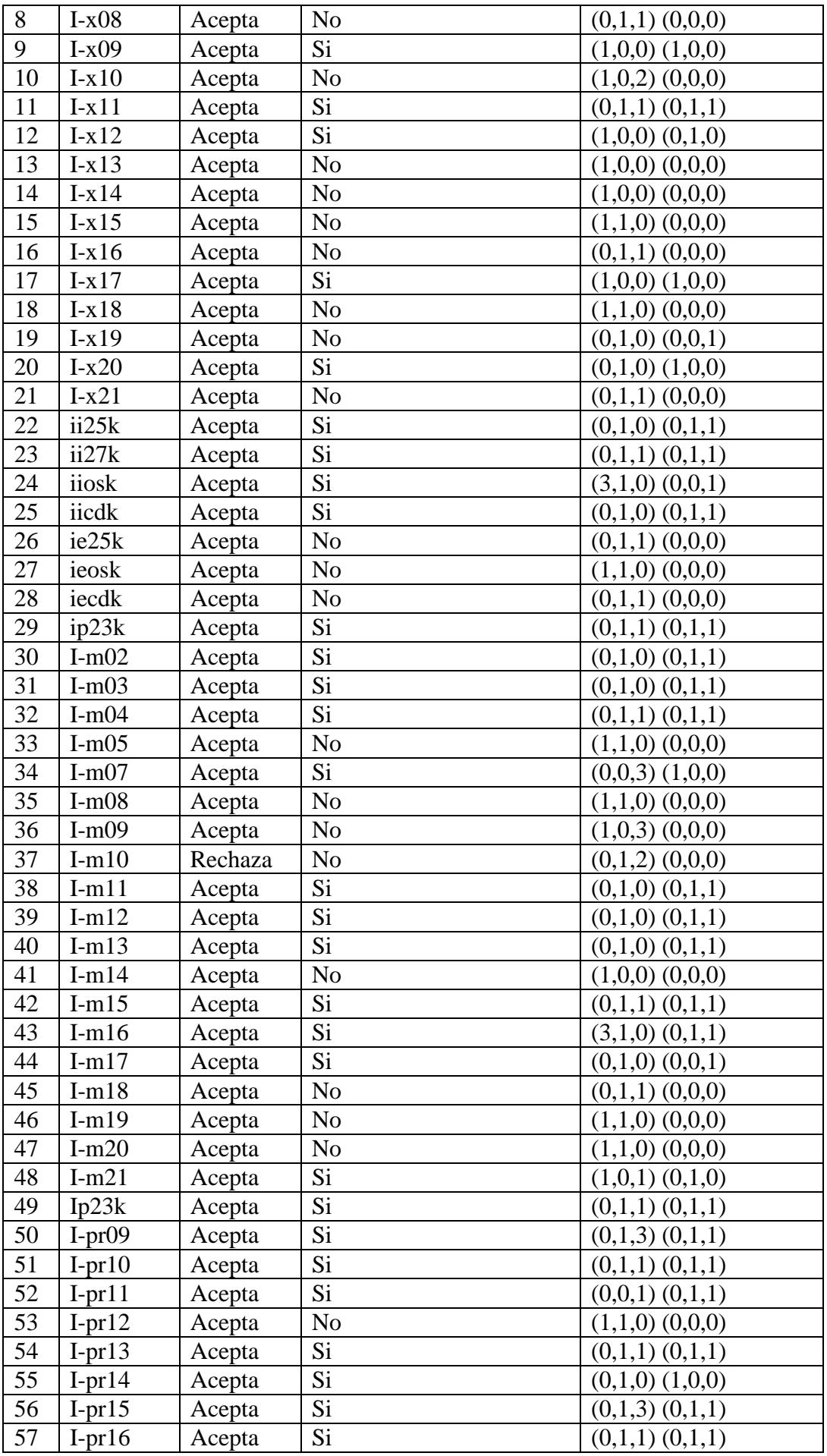

| 58 | $I-pr17$   | Acepta | Si             | $(0,1,0)$ $(1,0,0)$ |
|----|------------|--------|----------------|---------------------|
| 59 | $I-pr18$   | Acepta | Si             | $(0,1,3)$ $(0,1,1)$ |
| 60 | $I-pr19$   | Acepta | Si             | $(0,1,1)$ $(0,1,1)$ |
| 61 | $I-pr20$   | Acepta | Si             | $(0,2,1)$ $(0,1,1)$ |
| 62 | $I-pr21$   | Acepta | Si             | $(2,2,1)$ $(0,1,1)$ |
| 63 | I-i07221   | Acepta | Si             | $(0,1,3)$ $(0,1,1)$ |
| 64 | I-i07222   | Acepta | Si             | $(1,0,0)$ $(0,1,1)$ |
| 65 | $I-pr22$   | Acepta | Si             | $(0,1,1)$ $(0,1,1)$ |
| 66 | $I-pr32$   | Acepta | Si             | $(0,1,1)$ $(0,1,1)$ |
| 67 | $I-pr27$   | Acepta | Si             | $(0,1,1)$ $(0,1,1)$ |
| 68 | I-pr $251$ | Acepta | Si             | $(1,0,0)$ $(0,1,1)$ |
| 69 | I-pr $252$ | Acepta | Si             | $(0,1,1)$ $(0,1,1)$ |
| 70 | $I-pr07$   | Acepta | N <sub>o</sub> | $(0,1,1)$ $(0,0,0)$ |
| 71 | $I-pr06$   | Acepta | Si             | $(0,1,2)$ $(0,1,1)$ |
| 72 | $I-pp01$   | Acepta | Si             | $(0,1,1)$ $(0,1,1)$ |
| 73 | pregadis   | Acepta | Si             | $(0,0,1)$ $(0,1,1)$ |
| 74 | $I-pr07-$  | Acepta | N <sub>o</sub> | $(0,1,1)$ $(0,0,0)$ |
|    | nuevo      |        |                |                     |

**TABLA II TABLA DE RESULTADOS DEL ANALISIS**

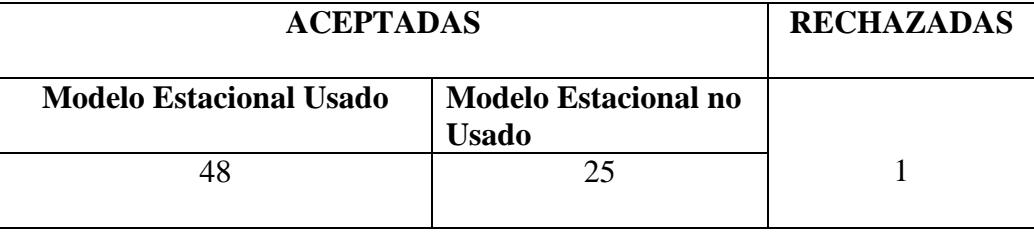

Tramo rechaza el ajuste por las siguientes razones:

- Si la descomposición del Modelo Arima escogido no fue posible.
- Si al menos uno de los estadísticos seleccionados (Ljung Box sobre residuos, Box Pierce sobre residuos, Ljung Box sobre residuos cuadrados, Box – Pierce sobre residuos cuadrados, Normalidad), tiene un nivel de significancia del 0.1%.
- Si al menos tres de los estadísticos seleccionados (Ljung Box sobre residuos, Box Pierce sobre residuos, Ljung Box sobre residuos cuadrados, Box – Pierce sobre residuos cuadrados, Normalidad), tienen un nivel de significancia del 5%.
- **Outliers:** Si el porcentaje de Outliers (valores atípicos) es superior al porcentaje de outliers que Tramo – Seats considera para la aceptación del ajuste estacional, es decir si el procedimiento de detección de outliers automático detectó más del 5% del número de observaciones de la serie de tiempo original<sup>5</sup>.

Para la serie del índice I-m10, Demetra ha rechazado el ajuste estacional dado que el porcentaje de outliers que detectó con el método Tramo – Seats es mayor al 5% del número de observaciones de la serie de tiempo original, es así que se nota un 7.81% de outliers, obteniendo la siguiente información acerca del modelo para esta serie y de diagnóstico:

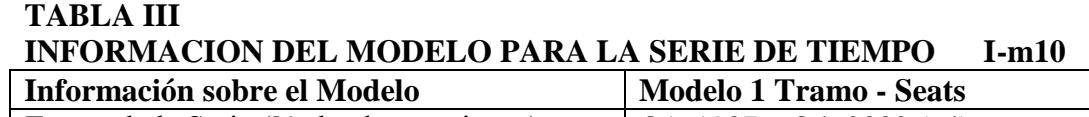

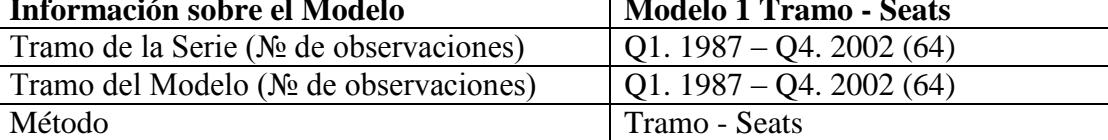

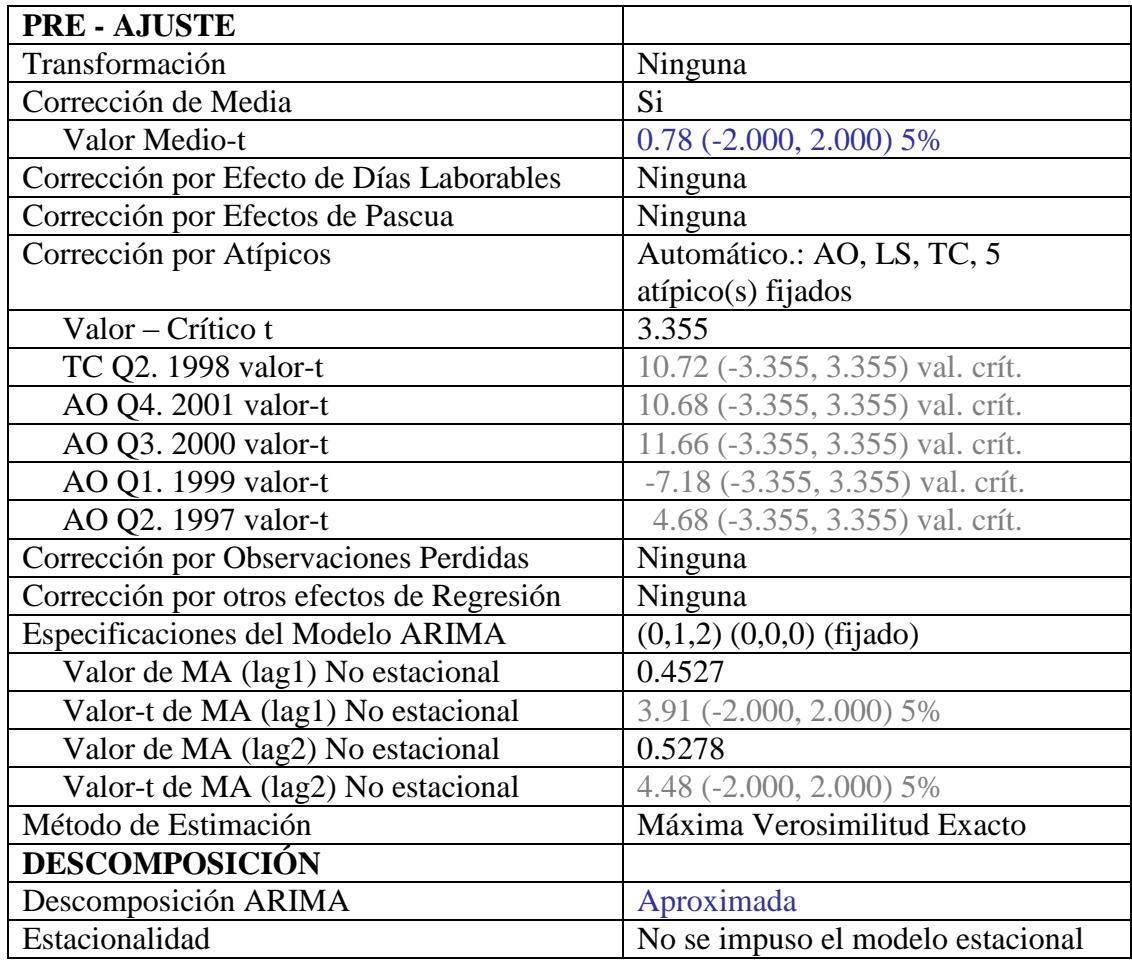

## **TABLA IV INFORMACION DE DIAGNOSTICO PARA LA SERIE DE TIEMPO I-m10**

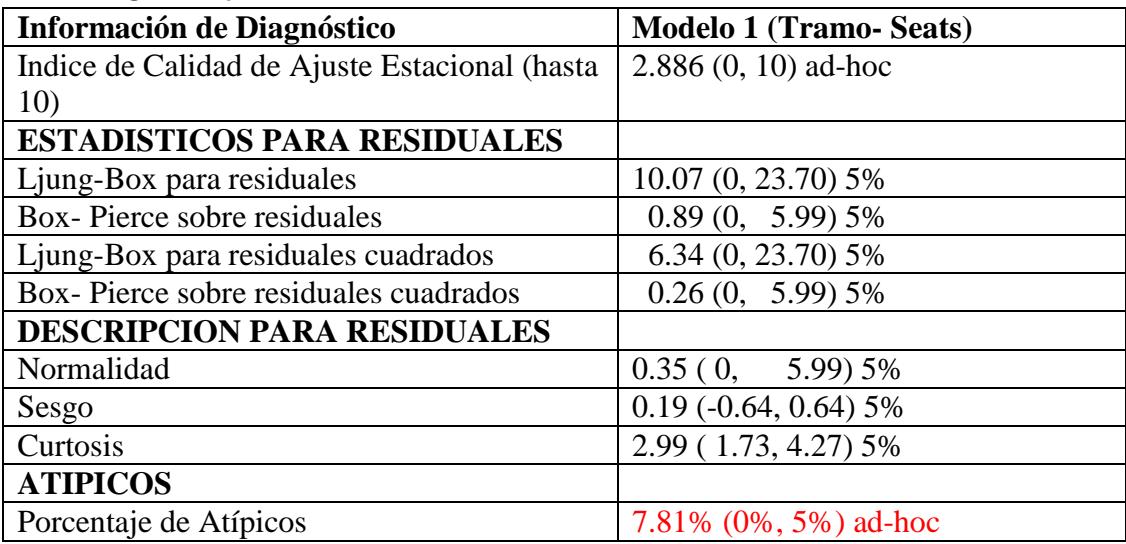

Para la serie del índice I-x01, Demetra ha aceptado el ajuste estacional, obteniendo la siguiente información acerca del modelo desestacionalizado para esta serie y de diagnóstico para la aceptación de tal ajuste:

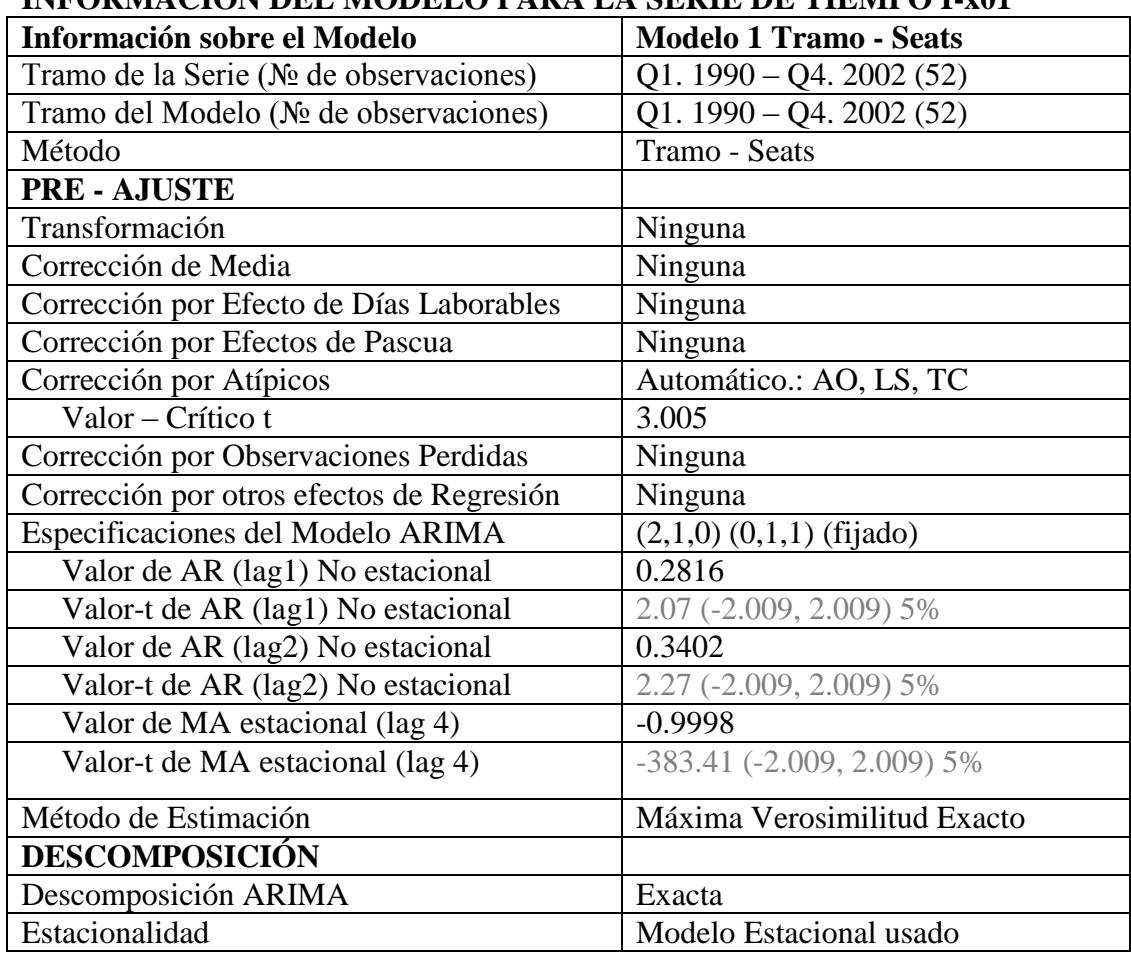

#### **TABLA V INFORMACION DEL MODELO PARA LA SERIE DE TIEMPO I-x01**

# **TABLA VI**

# **INFORMACION DE DIAGNOSTICO PARA LA SERIE DE TIEMPO I-x01**

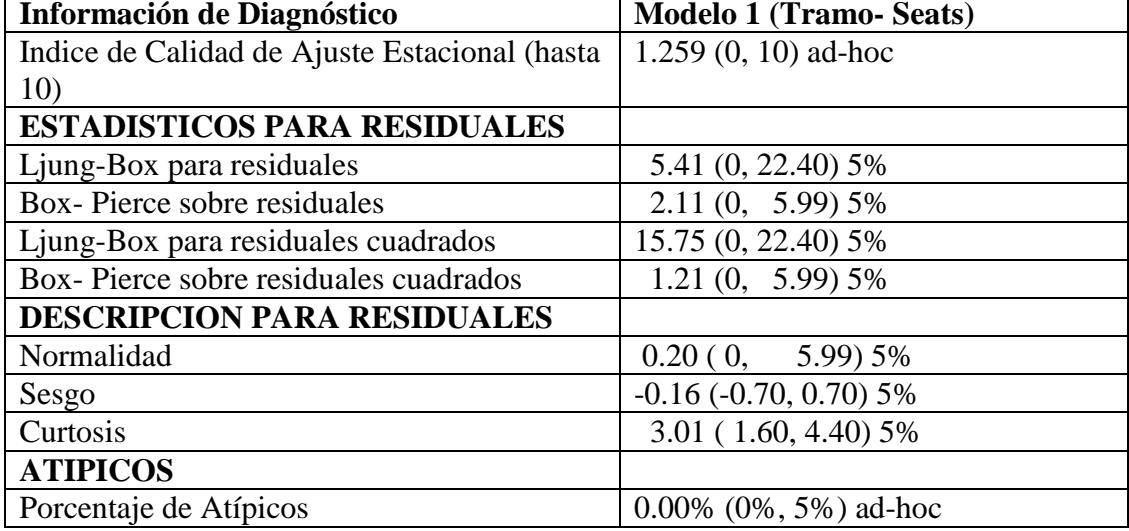

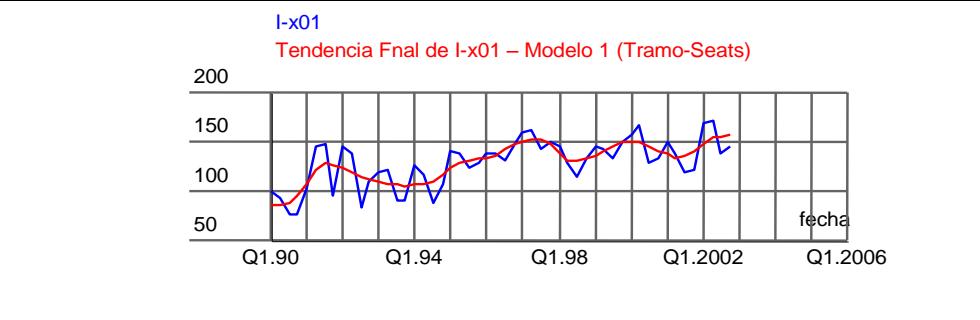

Figura 1.

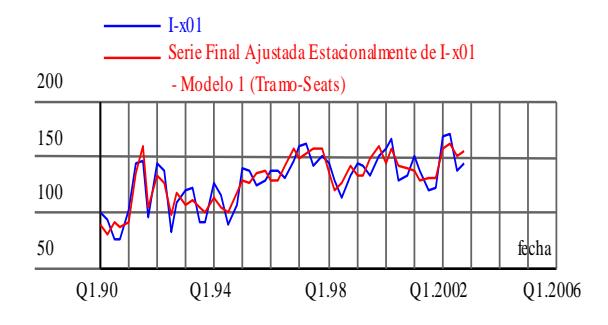

Figura 2.

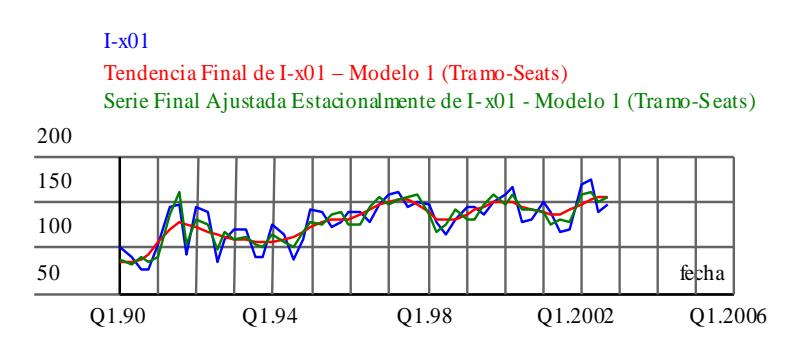

Figura 3.

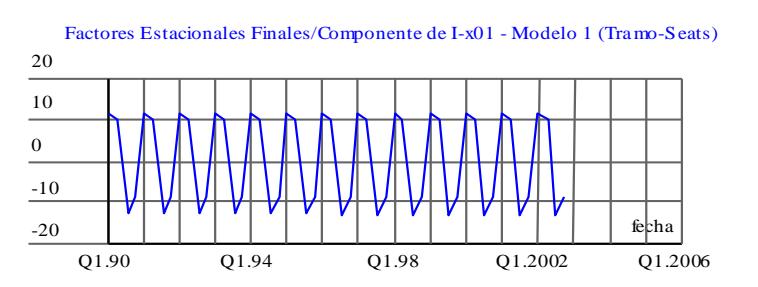

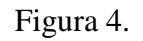

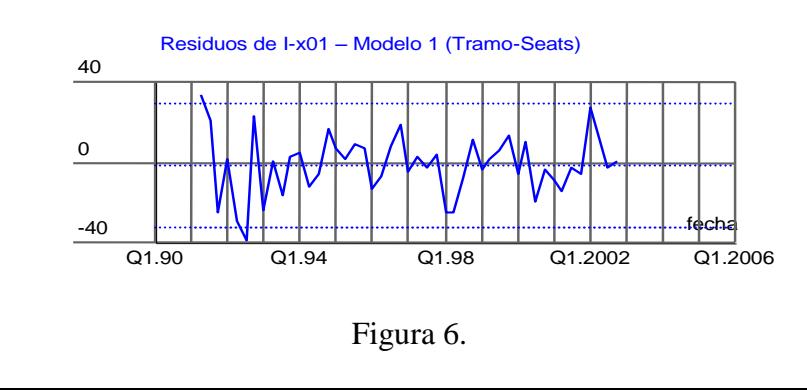

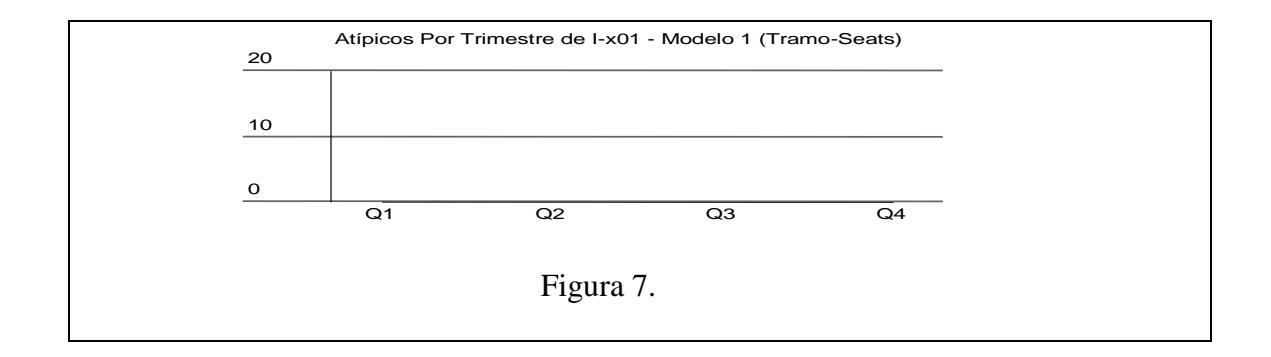

## **Conclusiones**

Al incluir el análisis automático, Tramo permiten realizar análisis masivos de series de datos económicas, estas técnicas únicamente interactúan con archivos y procesan las series automáticamente utilizando los parámetros por defecto para el ajuste estacional bajo el método Tramo – Seats. En todo caso, si el investigador quiere hacer un análisis mas fino puede ir al módulo de análisis detallado para calibrar los parámetros. Es una técnica muy buena porque de todas las series tratadas, que representan todas las series relacionadas al comercio exterior del Ecuador, aproximadamente alrededor del 75% resultaron aceptadas, es por ello que puede decirse que es una herramienta muy eficaz. Para el resto de series puede ser necesario entrar en el análisis detallado. Con el método de ajuste estacional Tramo – Seats y el análisis automático se logra simplicidad en los análisis pero es importante notar que se tienen dificultades en algunas series, asociadas con su estructura estocástica. Dado que las comparaciones intra – anuales (por ejemplo mes a mes) son inválidas en series con estacionalidad o con variaciones de días laborables significativas, las series temporales que fueron aceptadas por Demetra con el método Tramo Seats para el ajuste estacional van a permitir al analista económico realizar comparaciones más precisas que con las series originales. Con las series desestacionalizadas se pueden realizar comparaciones de la serie entre distintos períodos de tiempo, y las inferencias que se realicen son válidas para los análisis económicos de coyuntura. Las Series Económicas del Comercio Exterior del Ecuador que se obtuvieron para aplicar en ellas la técnica de desestacionalización Tramo – Seats fueron conseguidas gracias al Banco Central del Ecuador, sin embargo para análisis más profundos resultan incompletas, puesto que cada serie está representada por un código y dichos códigos no eran de acceso externo a la Institución.

# **BIBLIOGRAFIA**

# **a) Tesis de Grado.**

1. K. Calderón, "Desestacionalización de las Series Económicas del Comercio Exterior del Ecuador con Tramo Seats" (Tesis de Grado, Instituto de Ciencias Matemáticas, Escuela Superior Politécnica del Litoral, 2004).

# **b) Documento de Trabajo**

2. Gómez V., Maravall A., Programs Tramo and Seats, , Banco Nacional de España.

## **c) Referencias de Internet**

 3. Página Web de Interest Group for Seasonal Adjustment Methods, <http://forum.europa.en.int/Public/irc/dsis/eurosam/library>

## **d) Series de Datos**

 4. Banco Central del Ecuador, Series de Indices del Comercio Exterior del Ecuador 1990 - 2002.

# **e) Reglas de Aceptación de Ajuste**

5. Demetra, Condiciones de Ajuste Estacional.